$290$ 

### <span id="page-0-0"></span>Algoritmizace Cvičení 00

Vladimír Kunc (kuncvlad) FEL ČVUT

4. října 2018

C

**4 ロ → 4 個 → 4 ミ → 4 ミ → 三 = → つ Q (^ - )** 

## **ORGANIZACE**

### **Vˇsechny informace dostupn´e na**

<https://cw.fel.cvut.cz/wiki/courses/b4b33alg>

- $\blacktriangleright$  Cvičení
	- $\blacktriangleright$  procvičování úloh
	- $\blacktriangleright$  docházka, max. 2 absence
- $\blacktriangleright$  Domácí úlohy
	- $\triangleright$  8 úloh, 16 bodů
	- $\blacktriangleright$  hodnocení úloh na testovací sadě dat
		- $\blacktriangleright$  10/10 2 body
		- $9/10 1$  bod
		- $\blacktriangleright$  <8/10 0 bodů

### <span id="page-2-0"></span>PŘÍKLADY

### Zadání příkladů

https://cw.fel.cvut.cz/wiki/\_media/courses/ a4b33alg/cviceni01upd.pdf

### Hodí se znát

https:

//en.wikipedia.org/wiki/Arithmetic\_progression

<span id="page-3-0"></span>P**ř**íklad 1/15

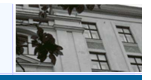

Který fragment programu z následujících dvou proběhne rychleji? (Předpokládáme, že oba běží v identickém SW/HW prostředí.)

```
1
int n = 100; 
int sum = 0;
for( i = 0; i < n; i++ ) 
  for( j = 0; j < i; j++ ) 
    sum += i+j;
                                int n = 75; 
                                int sum = 0;
                                for( i = 0; i < n; i++ ) 
                                for( j = 0; j < n; j++)sum += i+j;
```
# PŘÍKLAD<sup>1</sup>

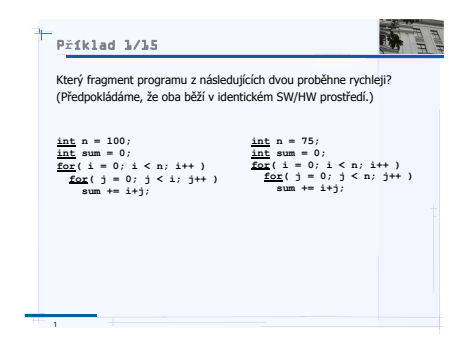

$$
\sum_{i=0}^{99} i = \frac{99(0+100)}{2} = 4950 \le \sum_{i=0}^{74} 75 = 75 \cdot 75 = 5625 \quad (1)
$$

Simulace:

<https://onlinegdb.com/B10Gs6y2W>aresterterte ogde

Příklad 2/15

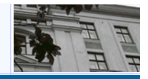

 $\begin{picture}(160,170) \put(0,0){\line(1,0){10}} \put(10,0){\line(1,0){10}} \put(10,0){\line(1,0){10}} \put(10,0){\line(1,0){10}} \put(10,0){\line(1,0){10}} \put(10,0){\line(1,0){10}} \put(10,0){\line(1,0){10}} \put(10,0){\line(1,0){10}} \put(10,0){\line(1,0){10}} \put(10,0){\line(1,0){10}} \put(10,0){\line(1,0){10}} \put(10,0){\line$ 

目

ㅋ ロ > → (倒 > → 코 > → 코 >

Do následujícího kódu doplňte chybějící konstantu v podmínce tak, aby byla procedura xyz() volána právě 2100 krát.

```
for(i=0; i < 70; i++){
   j = 0;do(<u>if</u>( j > ){
        xyz()<sup>1</sup>
     7++;\frac{\text{while}}{\text{while}} (j < 90)ł
```
 $\mathfrak{D}$ 

+ ロ > + 레 > + ミ > + ミ > - ミ - 9 Q (\* - 5

# PŘÍKLAD<sub>2</sub>

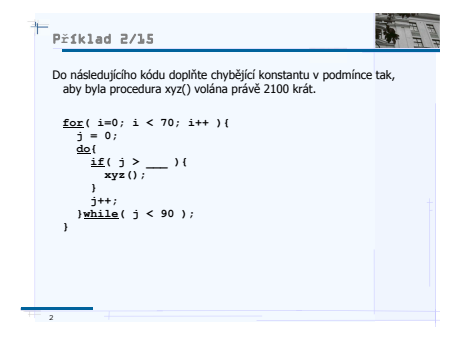

Simulace: <https://onlinegdb.com/Bysg36kh-> Příklad 3/15

 $\overline{3}$ 

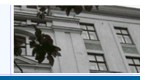

Do následujícího kódu doplňte chybějící konstantu v podmínce tak, aby byla procedura xyz() volána právě 2000 krát.

```
i = 50\underline{do} {
  <u>for</u>( j=0; j < 70; j++) {
    if( j > ) xyz();1++;} while ( i < 150 ) ;
```
4 ロ → 4 @ → 4 분 → 4 분 → 1 분 → 9 9 0 + 6

# PŘÍKLAD<sub>3</sub>

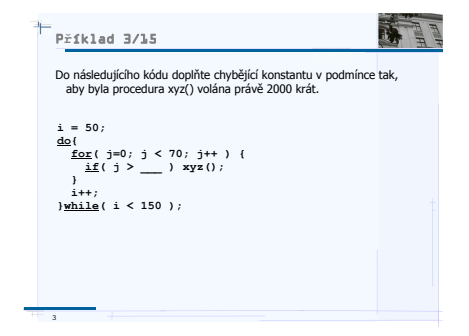

Simulace: <https://onlinegdb.com/B1WXapy2W> Příklad 4/15

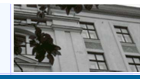

 $\begin{picture}(160,170) \put(0,0){\line(1,0){10}} \put(10,0){\line(1,0){10}} \put(10,0){\line(1,0){10}} \put(10,0){\line(1,0){10}} \put(10,0){\line(1,0){10}} \put(10,0){\line(1,0){10}} \put(10,0){\line(1,0){10}} \put(10,0){\line(1,0){10}} \put(10,0){\line(1,0){10}} \put(10,0){\line(1,0){10}} \put(10,0){\line(1,0){10}} \put(10,0){\line$ 

6

目

イロト イ部 トイモト イモト

Do následujícího kódu doplňte chybějící výraz v podmínce tak, aby byla procedura uvw() volána právě 49 krát.

```
for( i = 0; i < 7; i++) {
 i = iwhile(j <){
   uvw();
   j++jł
ł
```
**Y ロ H 4 個 H X ミ H X ミ H → 그 글 → 9 Q (M → 7** 

# PŘÍKLAD<sup>4</sup>

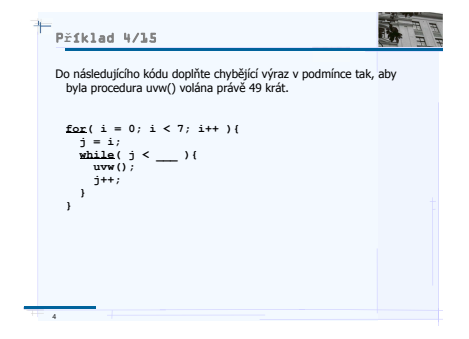

Simulace: <https://onlinegdb.com/ByEGxRx3W> Příklad 5/15

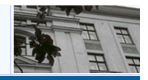

 $OQ$ 

 $\overline{7}$ 

亖

メロト メ団 トメ ミト メモト

Do následujícího kódu doplňte chybějící konstantu v podmínce tak, aby byla procedura uvw() volána právě 85 krát.

```
i = 0;while( i < 10 ){
   <u>for</u>( j = i; j < ...; j++) {
     uvw()i++ł
\overline{5}
```
4 ロ > 4 @ > 4 호 > 4 호 > - 호 - 9 Q Q - 8

# PŘÍKLAD 5

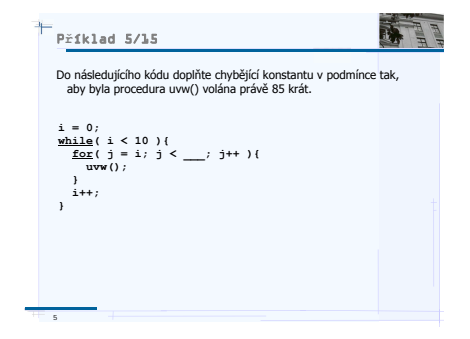

Simulace: <https://onlinegdb.com/By56--Z3Z> P**ř**íklad 6/15

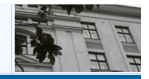

Ke zpracování k-tého řádku matice velikosti  $n \times n$  je zapotřebí 2k operací. Celkem je ke zpracováni matice zapotřebí operací

**a) 2***n***<sup>2</sup> b) (***n***2)/2**  *c) n***(***n***+1)/2** *d) n***(***n***–1)** *e) n***(***n***+1)**

6

 $\begin{picture}(160,170) \put(0,0){\line(1,0){10}} \put(10,0){\line(1,0){10}} \put(10,0){\line(1,0){10}} \put(10,0){\line(1,0){10}} \put(10,0){\line(1,0){10}} \put(10,0){\line(1,0){10}} \put(10,0){\line(1,0){10}} \put(10,0){\line(1,0){10}} \put(10,0){\line(1,0){10}} \put(10,0){\line(1,0){10}} \put(10,0){\line(1,0){10}} \put(10,0){\line$ イロト イ母 トイヨト イヨト 目 8

# PŘÍKLAD 6

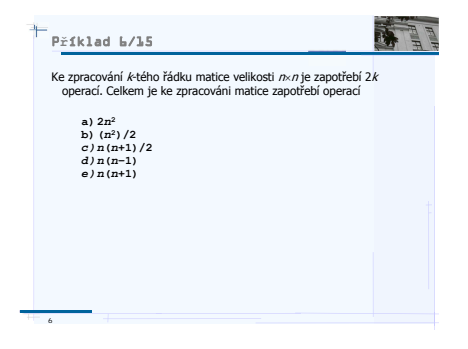

$$
2+4+6+8+\ldots+2n = 2 \cdot (1+2+3+4+\ldots+n) =
$$
  
=  $2 \cdot \frac{n(1+n)}{2} = n(n+1)$ 

4 ロ → 4日 → 4 ミ → 4 ミ → 三 = → 9 Q (\* 9

### P**ř**íklad 7/15

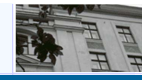

#### A.

Úloha, jejíž doba řešení je C·n<sup>2</sup>, kde n je rozsah vstupních dat, se řeší na počítači pro n = 5000. Je zakoupen nový počítač, který je cca 2.5 krát rychlejší. Jak je možno zvětšit rozsah vstupních dat, aby byla úloha vyřešena na novém počítači ve stejném čase?

#### B.

7

Řešte pro různé závislosti doby řešení na rozsahu vstupních dat:

- B1. Doba řešení je C·n<sup>3</sup>.
- B2. Doba řešení je C·n<sup>0.5</sup>.
- B3. Doba řešení je C·n·log<sub>2</sub>(n).

イロト イ母ト イヨト イ つてじ

9

# PŘÍKLAD 7A

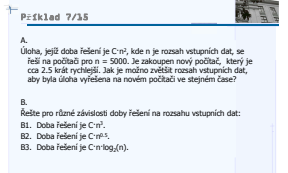

Starý počítač udělá za čas *t* pro  $n = 5000$  operací:  $C \cdot 5000^2$ 

# Nový udělá za stejný čas *t* operací 2.5× více.  $C \cdot 5000^2 \cdot 2.5$

Což odpovídá zpracování vstupních dat o velikosti *n*<sub>2</sub>:

$$
C \cdot 50002 \cdot 2.5 = C \cdot n_22
$$

$$
n_2 = 5000\sqrt{2.5}
$$

$$
n_2 \approx 7905.69
$$

イロト イ団 トイミト イミト・ミニ りなか 10

### <span id="page-17-0"></span>P**ř**íklad 7/15

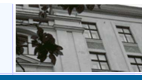

10

 $OQ$ 

#### A.

Úloha, jejíž doba řešení je C·n<sup>2</sup>, kde n je rozsah vstupních dat, se řeší na počítači pro n = 5000. Je zakoupen nový počítač, který je cca 2.5 krát rychlejší. Jak je možno zvětšit rozsah vstupních dat, aby byla úloha vyřešena na novém počítači ve stejném čase?

#### B.

Řešte pro různé závislosti doby řešení na rozsahu vstupních dat:

イロト イ部ト イミト イ

- B1. Doba řešení je C·n<sup>3</sup>.
- B2. Doba řešení je C·n<sup>0.5</sup>.
- B3. Doba řešení je C·n·log<sub>2</sub>(n).

7

### PŘÍKLAD 7B

$$
C \cdot 5000^3 \cdot 2.5 = C \cdot n_{\text{B1}}^3
$$

$$
n_{\text{B1}} = 5000 \sqrt[3]{2.5}
$$

$$
n_{\text{B1}} \approx 6786.04
$$

$$
C \cdot 5000^{0.5} \cdot 2.5 = C \cdot n_{\text{B2}}^{0.5}
$$

$$
n_{\text{B2}} = 5000 \cdot 2.5^2
$$

$$
n_{\text{B2}} \approx 31250
$$

$$
C \cdot 5000 \log_2(5000) \cdot 2.5 = C \cdot n_{\text{B3}} \log_2(n_{\text{B3}})
$$

$$
n_{\text{B3}} \approx 11397.4
$$

1og2(5000)+\*+2.5+%3D+n+log2(n)(a)(a)(a)(a)(a) [https://www.wolframalpha.com/input/?i=5000+](https://www.wolframalpha.com/input/?i=5000+log2(5000)+*+2.5+%3D+n+log2(n))

### P**ř**íklad 8/15

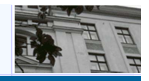

11

 $\begin{picture}(160,170) \put(0,0){\line(1,0){10}} \put(10,0){\line(1,0){10}} \put(10,0){\line(1,0){10}} \put(10,0){\line(1,0){10}} \put(10,0){\line(1,0){10}} \put(10,0){\line(1,0){10}} \put(10,0){\line(1,0){10}} \put(10,0){\line(1,0){10}} \put(10,0){\line(1,0){10}} \put(10,0){\line(1,0){10}} \put(10,0){\line(1,0){10}} \put(10,0){\line$ 

K ロ H ( 御 ) ( K 등 ) ( 등 )

#### A.

Stroj provádí 109 operací za sekundu. Pro výpočet je k dispozici 1 hodina. Určete, jaká může být maximální hodnota n, která určuje velikost vstupních dat, v případě že počet nezbytných instrukcí pro zpracování dat o velikosti n je n<sup>3/2</sup>.

#### B.

Určete maximální hodnotu n pro počet nezbytných instrukcí:

B1 n5/4.

```
B2 n·log<sub>2</sub>(n)·log<sub>2</sub>(log<sub>2</sub>(n)).
```

```
B3. n^2·log<sub>2</sub>(n).
```
8

# PŘÍKLAD 8A

### Operací za hodinu

$$
10^9 \cdot 3600 = 3.6 \cdot 10^{12} \tag{2}
$$

Možná velikost vstupu:

$$
3.6 \cdot 10^{12} = n^{\frac{3}{2}}
$$

$$
n = \left(3.6 \cdot 10^{12}\right)^{\frac{2}{3}}
$$

$$
n \approx 2.3489 \cdot 10^8
$$

 $\mathbf{1} \oplus \mathbf{1} \oplus \mathbf{$ 

### P**ř**íklad 8/15

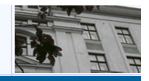

12

 $\begin{picture}(160,170) \put(0,0){\line(1,0){10}} \put(10,0){\line(1,0){10}} \put(10,0){\line(1,0){10}} \put(10,0){\line(1,0){10}} \put(10,0){\line(1,0){10}} \put(10,0){\line(1,0){10}} \put(10,0){\line(1,0){10}} \put(10,0){\line(1,0){10}} \put(10,0){\line(1,0){10}} \put(10,0){\line(1,0){10}} \put(10,0){\line(1,0){10}} \put(10,0){\line$ 

イロト イ母 ト イヨト イヨト

#### A.

Stroj provádí 109 operací za sekundu. Pro výpočet je k dispozici 1 hodina. Určete, jaká může být maximální hodnota n, která určuje velikost vstupních dat, v případě že počet nezbytných instrukcí pro zpracování dat o velikosti n je n<sup>3/2</sup>.

#### B.

Určete maximální hodnotu n pro počet nezbytných instrukcí:

B1 n5/4.

```
B2 n·log<sub>2</sub>(n)·log<sub>2</sub>(log<sub>2</sub>(n)).
```

```
B3. n^2·log<sub>2</sub>(n).
```
8

### PŘÍKLAD 8B

$$
3.6 \cdot 10^{12} = n_{\text{B1}}^{\frac{5}{4}}
$$

$$
n_{\text{B1}} = \left(3.6 \cdot 10^{12}\right)^{\frac{4}{5}}
$$

$$
n_{\text{B1}} \approx 1.10928 \cdot 10^{10}
$$

$$
3.6 \cdot 10^{12} = n_{\text{B2}} \cdot \log_2(n_{\text{B2}}) \cdot \log_2(\log_2(n_{\text{B2}}))
$$

$$
n_{\text{B2}} \approx 2.06080 \cdot 10^{10}
$$

[https://www.wolframalpha.com/input/?i=10%](https://www.wolframalpha.com/input/?i=10%5E9*3600+%3D+n+log2(n)+*+log2(log2(n))) [5E9\\*3600+%3D+n+log2\(n\)+\\*+log2\(log2\(n\)\)](https://www.wolframalpha.com/input/?i=10%5E9*3600+%3D+n+log2(n)+*+log2(log2(n)))

$$
3.6 \cdot 10^{12} = n_{\text{B}3}^2 \cdot \log_2(n_{\text{B}2})
$$

$$
n_{\text{B}3} \approx 4.38277 \cdot 10^5
$$

10 | 12 | 12 | 12 | 12 | 23 | 23 | 24 | 25 | 26 | 27 | 28 [https://www.wolframalpha.com/input/?i=10%](https://www.wolframalpha.com/input/?i=10%5E9*3600+%3D+n%5E2+log2(n)) [5E9\\*3600+%3D+n%5E2+log2\(n\)](https://www.wolframalpha.com/input/?i=10%5E9*3600+%3D+n%5E2+log2(n))

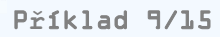

9

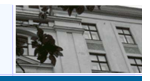

Metoda A potřebuje k vyřešení úlohy  $n^2 + 17$  operací, Metoda B potřebuje 2n + 80 operací, přičemž celé číslo n popisuje rozsah vstupních dat. Pro jaká n je výhodnější použít metodu A?

> $OQ$ ко к к⊕ к к ∋ 13

# PŘÍKLAD<sup>9</sup>

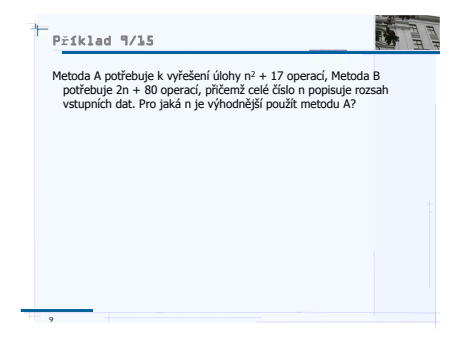

*n* <sup>2</sup> + 17 < 2*n* + 80

10 H 4 라 H 4 로 H 4 로 H 2 - 9 Q 0 - 14 [https://www.wolframalpha.com/input/?i=n%5E2%](https://www.wolframalpha.com/input/?i=n%5E2%2B17+%3C+2n+%2B+80) [2B17+%3C+2n+%2B+80](https://www.wolframalpha.com/input/?i=n%5E2%2B17+%3C+2n+%2B+80)

```
Příklad 10/15
```
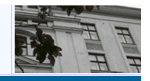

```
Pole obsahuje kladné a nulové prvky. Popište, jak zorganizujete 
  jeden průchod polem, po jehož doběhnutí budou všechny 
  nenulové prvky shromážděny na začátku pole a jejich pořadí 
  zůstane zachováno. 
 Např. { 3, 0 0, 1, 5, 0, 4} --> {3, 1, 5, 4, 0, 0, 0}
10
```
# PŘÍKLAD<sub>10</sub>

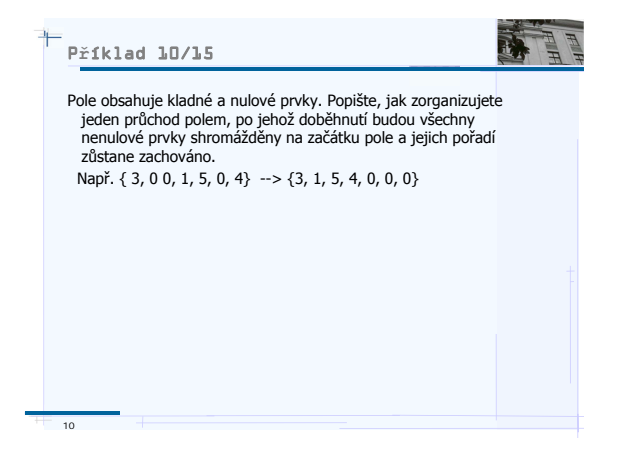

1日 → 1日 → 1 리 → 1 리 → 그리 → 그리 → 그리 → 그리 <https://trinket.io/python/aab6486ab2>

### P**ř**íklad 11/15

11

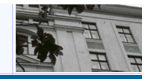

15

 $OQ$ 

Každý ze dvou seznamů čísel je uspořádán v neklesajícím pořadí. Popište, jak vytvoříte třetí seznam, který bude obsahovat pouze taková čísla, která se vyskytují v obou daných seznamech. Musí vám stačit jeden průchod každým z daných seznamů.

 $\leftarrow$   $\Box$   $\rightarrow$ 

- 4 - 3

# PŘÍKLAD 11

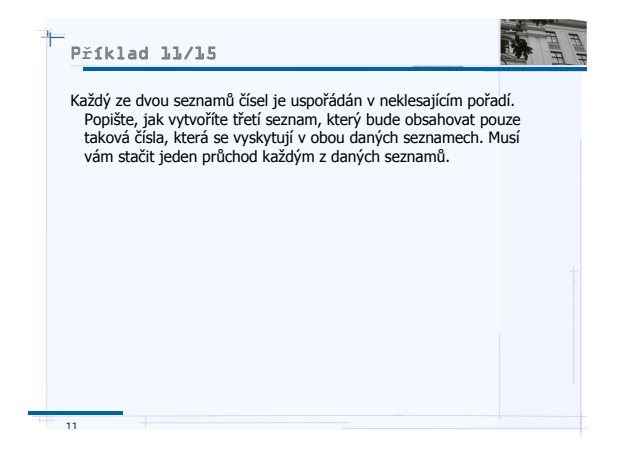

1日 トイ団 トイミト (ミト) - 로 - 9 Q Q - 16 <https://trinket.io/python/5040d42d6c>

<span id="page-29-0"></span>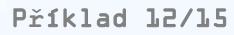

12

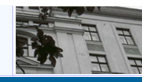

 $OQ$ 16

Seznam obsahuje kladná čísla, záporná čísla a nuly v nahodilém pořadí. Najděte takový souvislý podseznam, v němž součet všech jeho prvků je maximální možný mezi všemi souvislými podseznamy. Uvažte, zda na to může stačit jeden průchod daným seznamem.

イロト イ団ト イミト

# $P\check{R}$ ÍKLAD 12

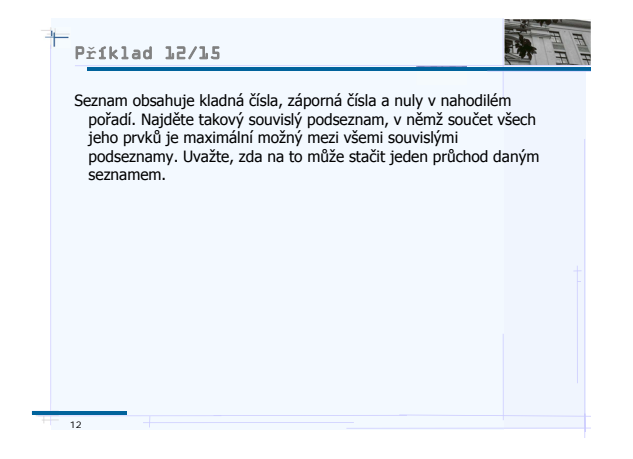

largest-sum-contiguous-subarrayd, and all the second [https://en.wikipedia.org/wiki/Maximum\\_](https://en.wikipedia.org/wiki/Maximum_subarray_problem) [subarray\\_problem](https://en.wikipedia.org/wiki/Maximum_subarray_problem) [http://www.geeksforgeeks.org/](http://www.geeksforgeeks.org/largest-sum-contiguous-subarray/)

### <span id="page-31-0"></span>P**ř**íklad 13/15

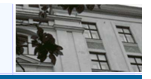

17

 $OQ$ 

Seznam obsahuje N+1 celých čísel, každé leží v intervalu <1,N>, čísla nejsou v seznamu nijak uspořádána. Víme, že v seznamu se vyskytuje jedno číslo dvakrát, ostatní jen jednou. Určete duplikované číslo. Musí vám stačit jeden průchod seznamem a konstantně velká přidaná paměť. 13

 $+$  ロ  $+$   $+$   $+$   $+$   $+$ 

トーイ ヨート

# PŘÍKLAD<sub>13</sub>

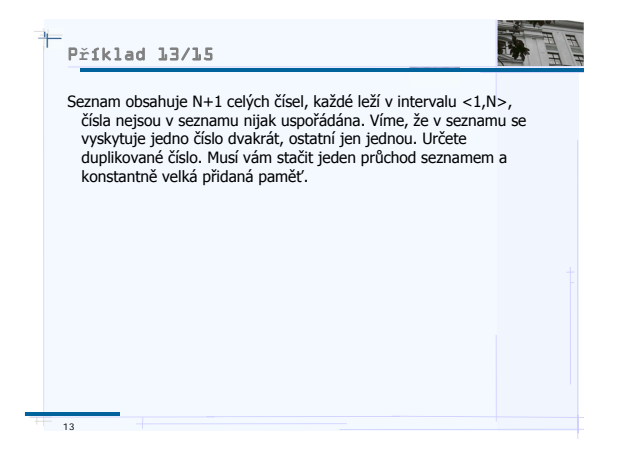

<https://trinket.io/python3/d306655e20>

### <span id="page-33-0"></span>P**ř**íklad 14/15

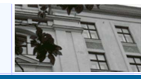

18

 $\begin{picture}(160,170) \put(0,0){\line(1,0){10}} \put(10,0){\line(1,0){10}} \put(10,0){\line(1,0){10}} \put(10,0){\line(1,0){10}} \put(10,0){\line(1,0){10}} \put(10,0){\line(1,0){10}} \put(10,0){\line(1,0){10}} \put(10,0){\line(1,0){10}} \put(10,0){\line(1,0){10}} \put(10,0){\line(1,0){10}} \put(10,0){\line(1,0){10}} \put(10,0){\line$ 

Je dána zafixovaná matice M o rozměru N×N. Máme postupně odpovídat na množství dotazů stejného formátu:

"Jaký je součet všech hodnot v podmatici, která má levý horní roh na pozici (i1, j1) a pravý dolní roh na pozici (i2, j2)?" Hodnoty i1, j1, i2, j2 budou v každém dotazu obecně jiné.

K dispozici máte paměťový prostor stejně velký jako zabírá M. Určete, jaké hodnoty si musíte předpočítat, abyste na každý dotaz odpověděli v co nejkratším čase a nezávisle na velikosti hodnot i1, j1, i2, j2.

イロト イ団ト イヨト イ

## <span id="page-34-0"></span>PŘÍKLAD 14

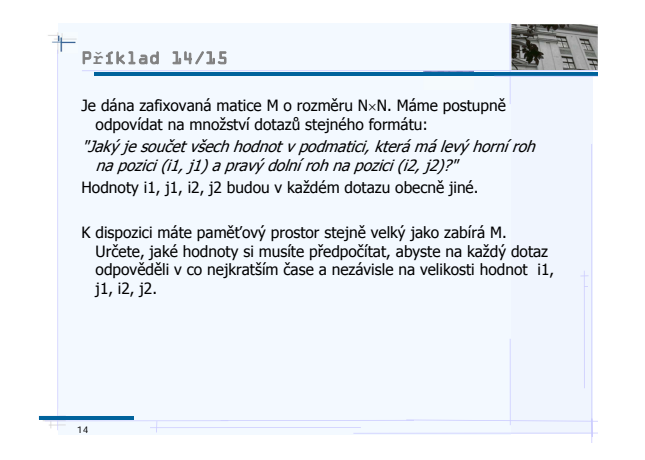

[http:](http://www.geeksforgeeks.org/submatrix-sum-queries/)

<https://i.stack.imgur.com/65t18.png>, allowed E was p [//www.geeksforgeeks.org/submatrix-sum-queries/](http://www.geeksforgeeks.org/submatrix-sum-queries/)